#### 2023/2024(2) EF234201 Data Structure Lecture #2 Array: Searching

Misbakhul Munir IRFAN SUBAKTI 司馬伊凡 Мисбакхул Мунир Ирфан Субакти

## Array: Definition

- Array: a finite ordered set of homogeneous elements
- Array elements are arranged in rows and can be accessed randomly in memory.
- Arrays have adjacent/adjacent addresses depending on the width of the data type.
- Arrays can be 1-dimensional, 2-dimensional, or even *n*-dimensional arrays.
- Array elements are of the same data type and can contain the same or different values.

#### char: 1-Dimensional Array Illustration

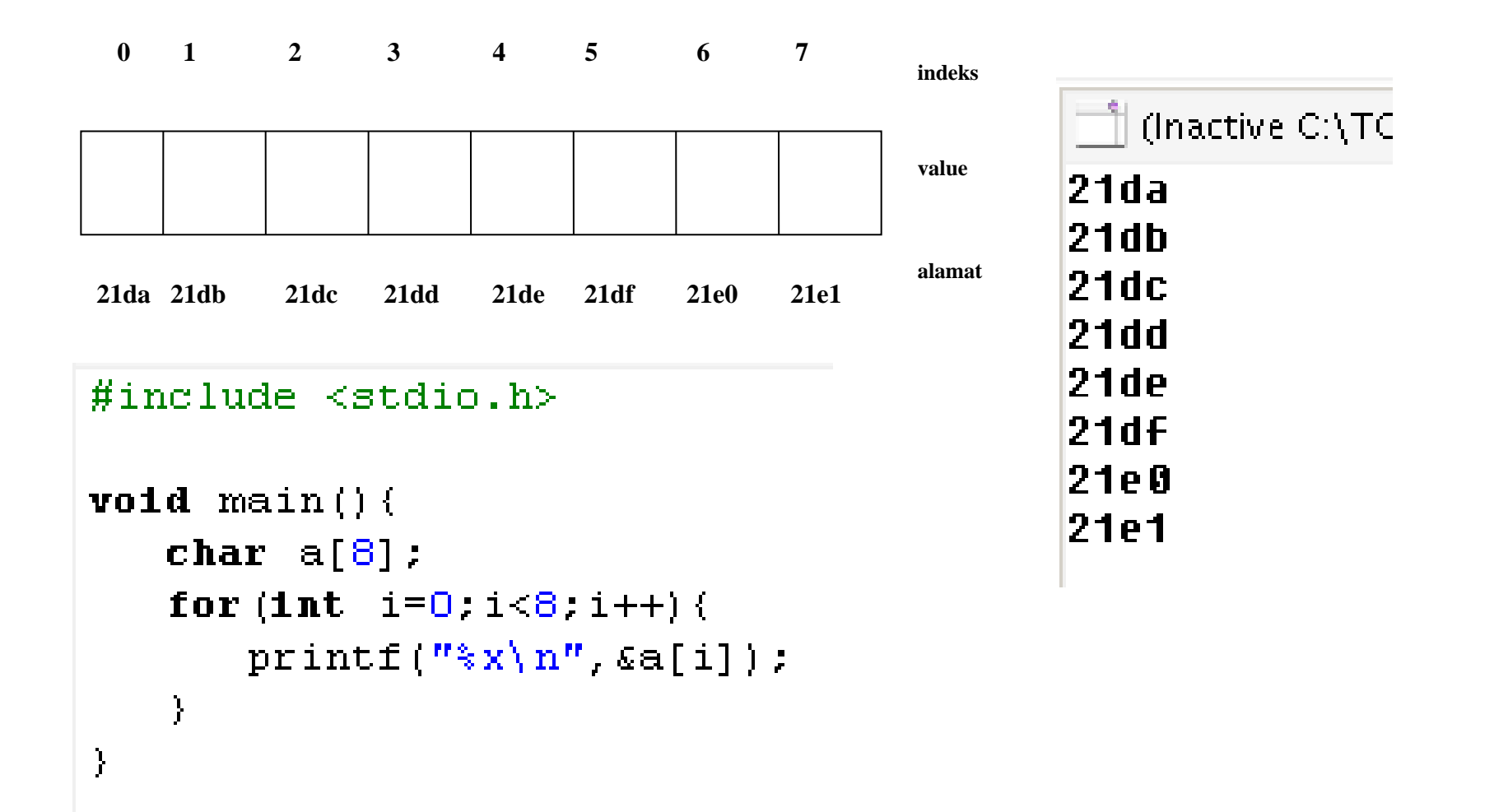

#### int: 1-Dimensional Array Illustration

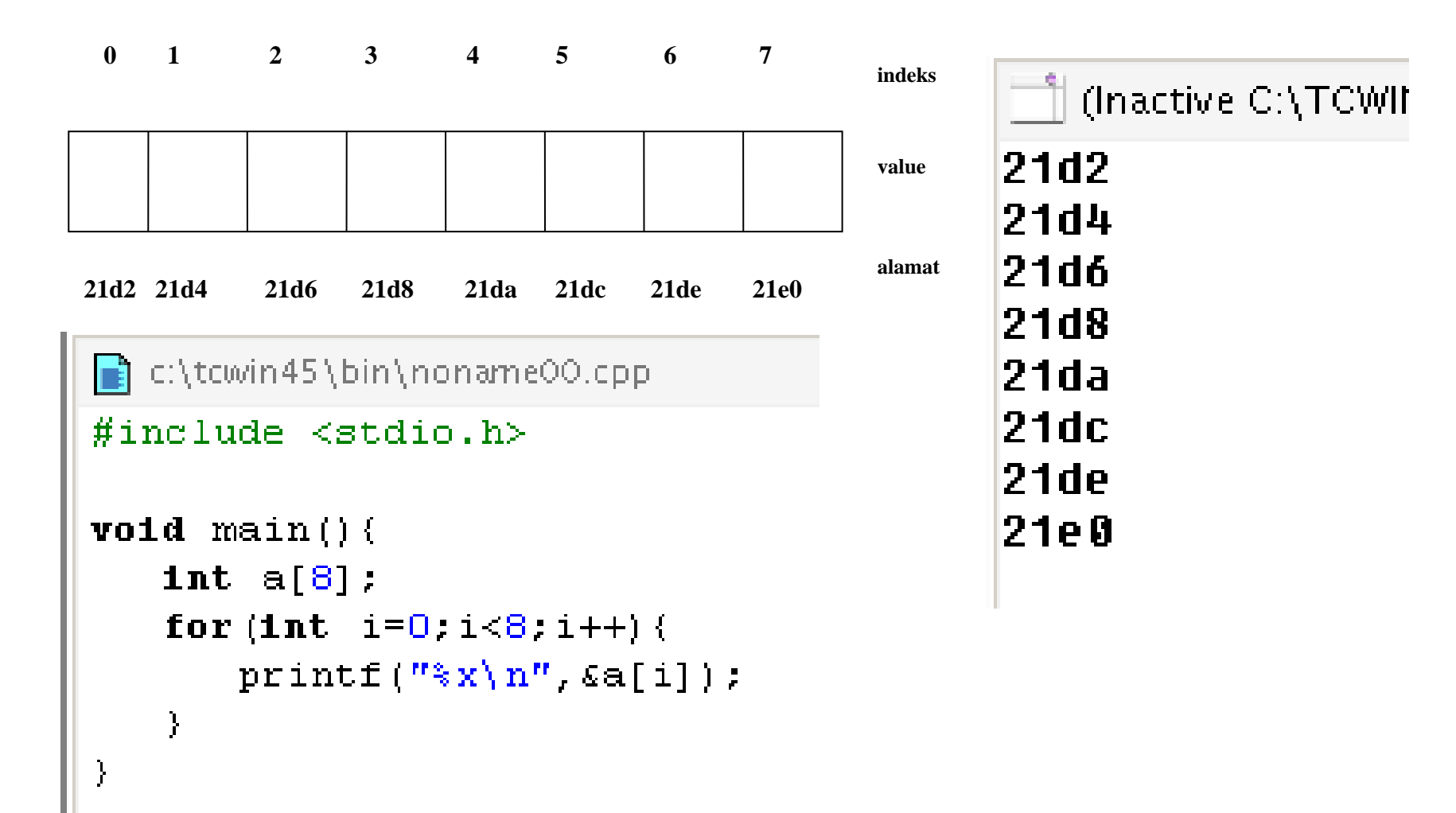

## Array Elements: Accessing

- Array elements can be accessed by the program using a certain index randomly or sequentially
- Filling in and retrieving values for a particular index can be done by setting the value or displaying the value for the index in question.
- In C, there is no error handling regarding index value limits, whether the index is within a defined array index or not. This is the programmer's responsibility. So if the programmer accesses the wrong index, the resulting value will be different or damaged because it accesses an inappropriate memory address.

# 1-dimensional array: Example

```
char letter[9];
int age[10];
int condition[2] = {0,1}
```
int arr\_dynamic[] =  ${1,2,3}$ 

- The [] sign is also called the "th element...". For example, condition [0] means the zeroth element of the condition array.
- Arrays that have been ordered, for example, 10 places do not have to be filled in, they can only be filled with 5 elements, either sequentially or not. However, in the condition that it is not filled, there are still 10 booking places in memory, so places that are not filled will still be booked and left empty.
- We cannot declare a dynamic array without initialisation!

# Other examples

- How to input and display arrays?
- Manipulation of 1-dimensional arrays?
- Arrays without initialisation are displayed immediately?
- Array initialised with 0?
- Array initialisation only the first 2 elements?

#### Array: Input-output

```
#include \langlestdio.h\rangle#include <conio.h>
void main()
{ int nilai[5], x;
  \text{clrscr}() :
  printf("Memasukkan nilai :\n");
  for (x=0; x<5; x++)printf("Nilai Angka : "); scanf("8d", Enilai[x]);ł.
  print(f(\forall n^{\prime\prime}) ;
  printf("Membaca nilai : \n',')for (x=0; x<5; x++)printf("Nilai Angka : %d", nilai[x]);Ł
  getch()}
```
Command Prompt (2) - tc **AD** Memasukkan nilai : Nilai Angka 4 Nilai Angka 7 Nilai Angka 3 Nilai Angka 9 Nilai Angka 6 Membaca nilai : Nilai Angka 4 lilai Angka 7 ilai Angka 3 lilai Angka 9 Nilai Angka 6

## Array: Manipulation

```
#include <stdio.h>
                                                            C:\TCWIN45\BIN\NONAME00.EXE
#include \langleconio.h>
                                                        Plemen 1 ? 25
                                                        \text{bil[0]} = 25 dan alamatnya: 2384
                                                        \text{bil}[1] = 5 dan alamatnya: 2386
Int \text{ main}()\text{bil}[2] = 25 dan alamatnya: 2388
    int bill[7], i;
                                                        \text{bil}[3] = 50 dan alamatnya: 238a
                                                        \text{bil[4]} = 40 dan alamatnya: 238c
    printf("elemen 1 ? "); \text{scant}(\text{'''sd}^n, \text{shil}[0]);
                                                        \text{bil}[5] = 50 dan alamatnya: 238e
    \text{bil}[1] = 5\text{bil[6]} = 60 dan alamatnya: 2390
    \text{bil}[2] = \text{bil}[1] + 20.for (i=4; i<7; i++) bil[i] = i*10;
    \text{bil}[3] = \text{bil}[ \text{bil}[1] ];
    for (i=0; i<7; i++) printf("bil[%d] = %d dan alamatnya: %x\n",i,bil[i], &bil[i]));
    qectch() ;
    return 0:
```

```
Initialisation
                                                         | C:\TCWIN45\BIN\NONAME00.EXE
                                                        Elemen ke-0 = −1,
                                                                              alamat: 21f0
                                                        Elemen ke−1 = 3224.
                                                                              alamat: 21f2
            #include \lestdio.h>
                                                        Elemen ke-2 = 3182,
                                                                              alamat: 21f4
            #include <conio.h>
                                                        Elemen ke-3 = −1,
                                                                              alamat: 21f6
                                                        Elemen ke-4 = 8653,
                                                                              alamat: 21f8
                                                        Elemen ke-5 = 9095,
                                                                              alamat: 21fa
            int main() (Elemen ke-6 = 19201,
                                                                              alamat: 21fc
                 int bil[7] //tanpa inisialisasi
                 for (int i=0; i<7; i++) {
                   printf("Elemen ke-%i = %d,\talamat: %x\n",i,bil[i], &bil[i]);
                 \mathcal{L}qectch() ;
                                                          C:\TCWIN45\BIN\NONAME00.EXE
                return 0:
                                                          Elemen ke-0 = 0 alamat: 21fc
             J
                                                          Elemen ke-1 = 0 alamat: 21fe
            #include \langlestdio.h>
                                                         Elemen ke-2 = 0 alamat: 2200#include \langleconio.h>
                                                         Elemen ke-3 = 0 alamat: 2202
                                                         Elemen ke-4 = 0 alamat: 2204Elemen ke-5 = 0 alamat: 22061nt main()\{Elemen ke-6 = 0 alamat: 2208
                1nt bil[7] = (0); //inisialisasi 0
                for (int i=0, i<7, i++) {
                  printf("Elemen ke-%i = %d\talamat: $x\n", i, bil[i], &bil[i]);
                \mathcal{V}qectch() ;
                return 0:
```
## Array: Operations

- Addition of array elements
- Displays array elements
- Search for array elements
	- Search, if found, say FOUND!
- Removal of array elements
	- Search, if found then delete!
- Editing array elements
	- Search, if found then edit!

# 2-dimensional array

- char a[3][5]
- The same as a 3×5 matrix
- In reality (memory, RAM):

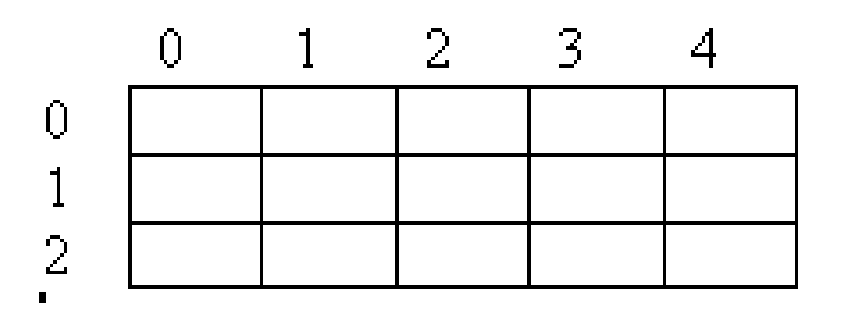

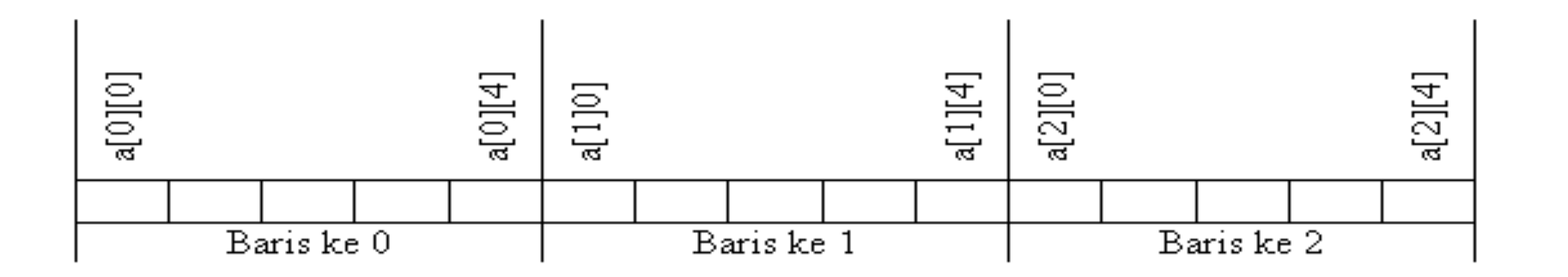

## 2-dimensional array: Illustration

```
#include <stdio.h>
#include <conio.h>
1nt main() {
     char a[3][5]:
     for (1nt - i=0 : i < 3 : i++)for (1nt - j = 0 : j < 5 : j++) (
            \texttt{print}: ([j] \texttt{if}\mathbf{F}print(f, m, n'')\mathbf{F}getch();
                   21d4 21d5 21d6 21d7 21d8
     return O;
                   21d9 21da 21db 21dc 21dd
                   21de 21df 21e0 21e1 21e2
```
# Array: Addressing

- Question: int A[10], it's known that &A[0] = H1000
	- What is &A[7]?
- Answer:
	- int is 2 bytes in size
	- Displacement  $7-0 = 7 * 2$  bytes = 14 bytes
	- Then  $H1000 + 7 = H100E$
- Question: int A[3][5], &A[0][0] = H1000
	- What is &A[2][3]?
- Answer:
	- int 2 bytes
	- Row shift:  $2-0 = 2 * 5$  (its column) = 10
	- Column shift:  $3-0=3$
	- Total displacement:  $10 + 3 = 13 * 2$  bytes = 26 bytes
	- Then  $H1000 + H101A = H101A$

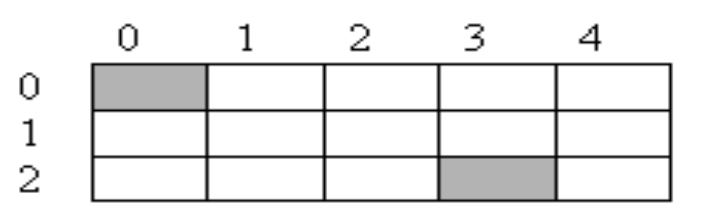

# Searching

- Data often requires re-reading information (information retrieval) by searching.
- Searching is searching for data by tracing the data.
- The data search location can be an array in memory, it can also be a file on external storage.

## Sequential Search

- It is a data search technique in an array (1-dimension) that will search all the array elements from start to finish, where the data does not need to be sorted first.
- The best possibility (best case) is if the data sought is located at the leading array index (first array element) so that the time needed to search for data is very short (minimal).
- The worst case is if the data being searched for is located at the last array index (last array element) so that the time required to search for data is very long (maximum).

# Sequential Search (continued)

• For example, there is a one-dimensional array as follows:

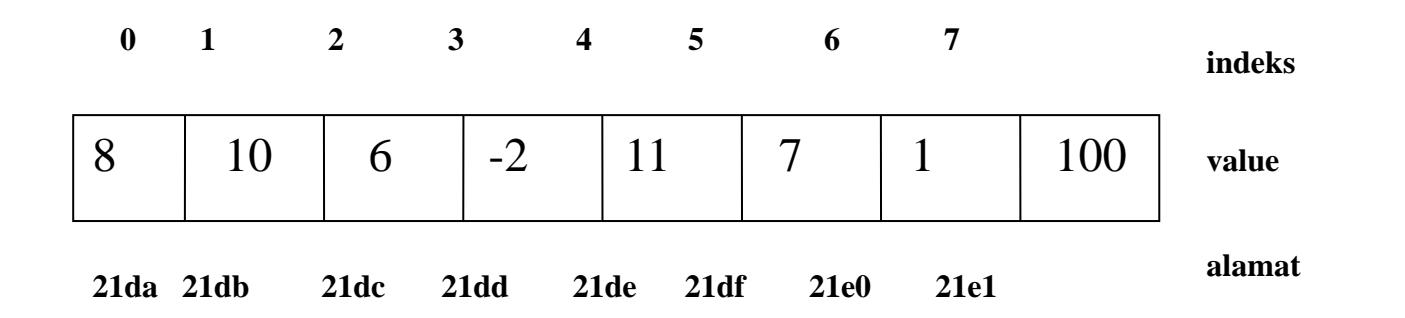

- Then the program will ask for the data to be searched, for example, 6.
- If it is there, it will display the words "FOUND", whereas if it is not there it will display the words "NOT FOUND".

# Sequential Search: Program

```
#include <stdio.h>
#include \langleconio.h>
void main() \left\{clrscr() ;
   int data[8] = (8, 10, 6, -2, 11, 7, 1, 100);
   int cari:
   int flaq=0:
   printf("masukkan data yang ingin dicari = "). scanf("%d" &cari);
   for (int i=0; i<8; i++) {
       1f (data[i] == cari) flaq=1;
    <sup>T</sup>
   if (flag==1) printf ("Data ada!\n") :
          else printf ("Data tidak ada!\langle n'' \rangle;
- }
```
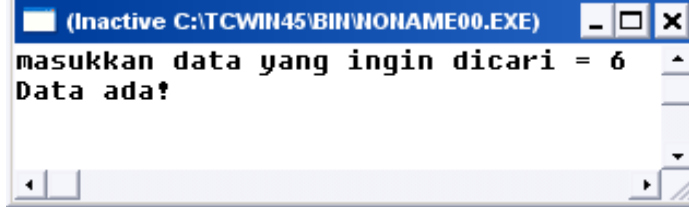

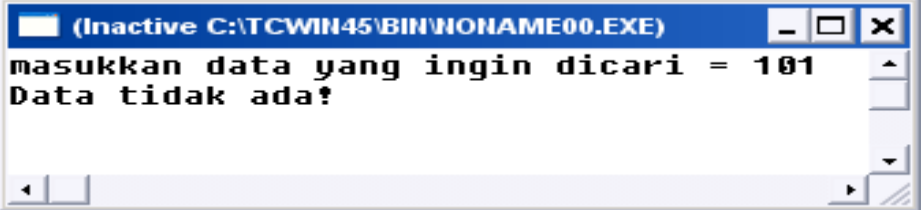

## Program: Discussion

- The program uses a flag variable which is useful for indicating whether or not the data being searched for is present in the data array. Only valued 0 or 1.
- The flag is first initialised with the value 0.
- If found, the flag will be set to 1, if not, the flag will remain at 0.
- All elements of the data array will be compared one by one with the data searched for and entered by the user.
- Question: What if the data you are looking for is found and queried at what index?

## Q & A

- Question: Is the method above efficient? If there are 10,000 data and all data is guaranteed to be unique?
- Solution: To increase efficiency, if the data you are looking for has been found, the loop must stop!
	- Hint: Use break!
- Question: How do I count how many data in an array are non-unique, whose value is the same as the data the user is looking for?
	- Hint: Use a counter variable with a value a will always increase if any data is found!

#### Example

```
#include <conio.h>
             #include <stdlib.h>
            void main()\texttt{clrscr}();
                int data[100];
                int cari=20:
                int counter=0:
                int flag=0:
                 randomize() ;
                printf ("generating 100 random number...\ln");
                 for (int i=0; i<100; i++) {
                     data[i] = random(100) + 1;print("ed "data[i]);\mathcal{F}print(f' \ndone. \n''):
                 for (i=0:i<100:i++) {
                    1f (data[i] == cari) {
                      counter++;flaq=1;в.
                 \mathcal{F}if (flag==1) printf("Data ada, sebanyak %d!\n", counter);
                       else printf ("Data tidak ada!\n");
             Э.
                                    [ (Inactive C:\TCWIN45\BIN\NONAME00.EXE)
                                                                                            - \Box \timesgenerating 100 random number...
                                  46 6 98 94 46 68 44 85 66 39 61 16 68 44 108 14 11 74 32 11 7 35 28 91 53 42 38
                                  71 69 53 28 66 25 94 98 19 108 7 64 65 52 83 13 13 24 11 88 84 99 11 33 29 97 66
                                   4 43 37 40 87 94 75 92 90 5 9 59 11 86 91 38 44 60 20 24 35 94 53 46 41 62 33 4
                                  9 2 48 40 73 100 41 81 68 88 2 26 91 73 70 91 54 47 85
                                   done.
                                  Data ada, sebanyak 2!
06.03.2024 2023/2024(2) – Data Structure | MM Irfan Subakti 21
```
# Sequential Search with Sentinel

• Consider the following data array:

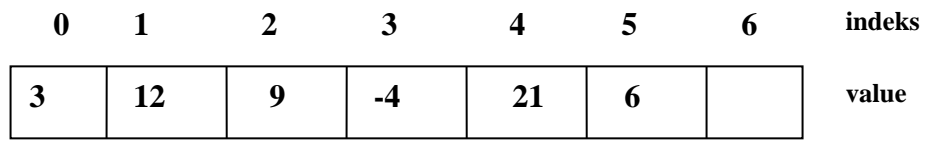

- There are 6 pieces of data in the array (from index 0 to 5) and there is 1 additional array index (6th index) which does not yet contain data (called sentinel)
- The array at index 6 is useful for keeping data indexes at indexes 0 to 5 only. If the data search has reached the 6th array index, it means the data DOES NOT EXIST, whereas if the search does not reach the 6th index, then the data EXISTS.

## Sequential Search with Sentinel: Program

```
\#include <stdio.h>
\#include <conio.h>
void main() \left\{clrscr();
   int data[7] = (3 \t12 \t9 \t-4 \t21 \t6):
   int cari, i;
   print "masukkan data yang ingin dicari = "
      scant("kd", scari):
   data[6] = cari;i = 0.
                                                     Data ada!
   while (data[i] != cari)
        1 + + 2\left| \cdot \right|1f(1:6)print("Data ada!\n\\n"):else
        print("Data tidal \text{ada}!)n":
3
```
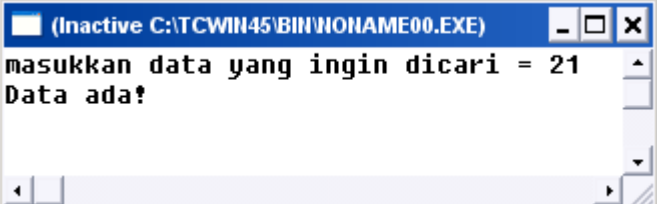

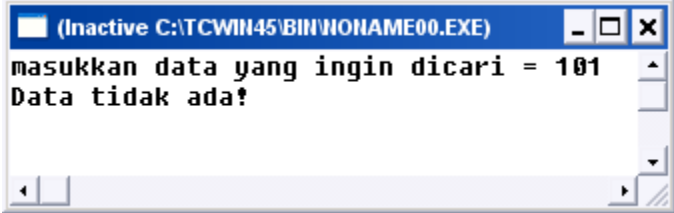

# Binary Search

- Existing data must first be sorted based on a certain sequence which is used as the search key.
- It is a deep data search technique by dividing the data into two parts each time the search process occurs.
- The principles of binary search are:
	- Data is taken from position 1 to end position N
	- Then find the middle data position with the formula: (start position + end position) / 2
	- Then the data sought is compared with the data in the middle, is it the same, smaller, or larger?
	- If it is greater, then the search process is searched with the starting position being the middle position + 1
	- If it is smaller, then the search process is searched with the final position being the middle position  $-1$
	- If the data is the same, it means they met.

# Binary Search: Illustration

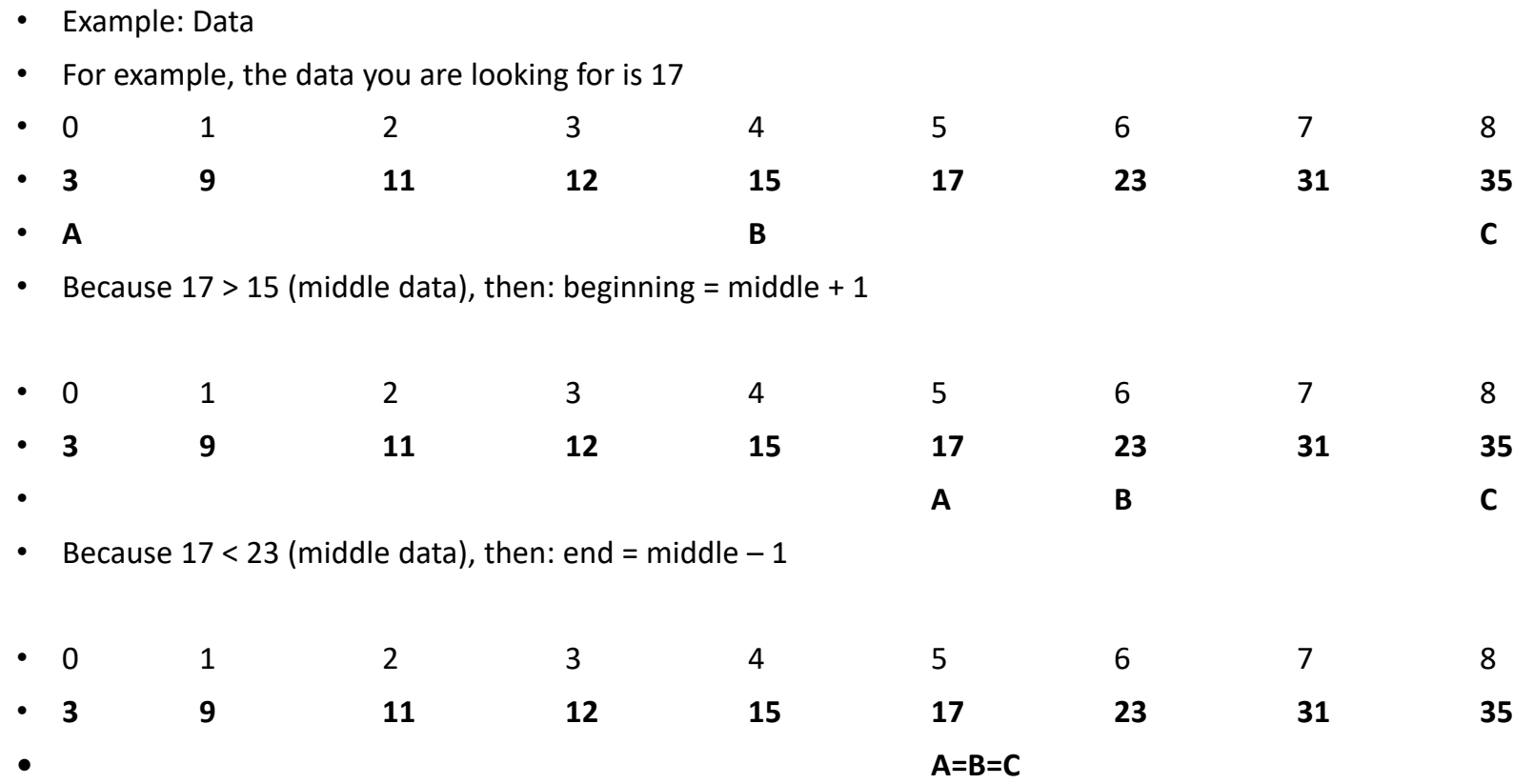

• Because  $17 = 17$  (middle data), then it's FOUND!

#### Binary Search: Program

```
#ine1ude <i>stdio.h</i>\#include <conio.h>
#include <stdlib.h>
\textbf{void} \textbf{ main}()clrscr() ;
    int data[9] = (3.9.11.12.15.17.23.31.35) :
    \mathbf{Int} \quad 1, r, m.\ln t n=9:
    \texttt{int} cari=17.
    1 = 0:
    r = n-1data tenqah: 4
    \mathbf{Int} ktm = 0:while (1\leq r \leq s \leq ktm == 0) (
                                                    cari dikanan
        m = (1+r)/2printf "data tengah: %d\n" m):
                                                    data tenqah: ó
        if (data[m] = = card) ktm=1;
        else if (cari < data[m]) (
                                                    cari dikiri
            printf ("cari dikiri\n") :
            r = m - 1;
                                                    data tenqah: 5
        PAGE
        else (
                                                    ldata ada
            \perp = \mathbf{r} + \perp =
            printf('cari dikanan\n'n');\mathcal{Y}\mathcal{A}^{\mathcal{A}}\texttt{if}(\texttt{ktm==1}) printf ("data ada\n");
    else printf ("data tidak ada\n");
\mathcal{L}
```
## Interpolation Search

- This technique is carried out on data that has been sorted based on certain keys
- This searching technique is carried out by estimating the location of the data.
	- Illustrative example: if we want to look for a name in a telephone book, for example, one that starts with the letter T, then we will not look for it from the beginning of the book, but we will immediately open it at 2/3 or ¾ of the book's thickness.
- The formula for the relative position of the search key is calculated using the formula:

position =  $\frac{key-data[low]}{data[high\_data[0]]}$ data[high]-data[low] × (high – low) + low

- If data[position] > data sought, high =  $pos 1$
- If data[position]  $<$  data sought, low = pos + 1

## Interpolation Search: Case study

#### • For example, there is data as follows:

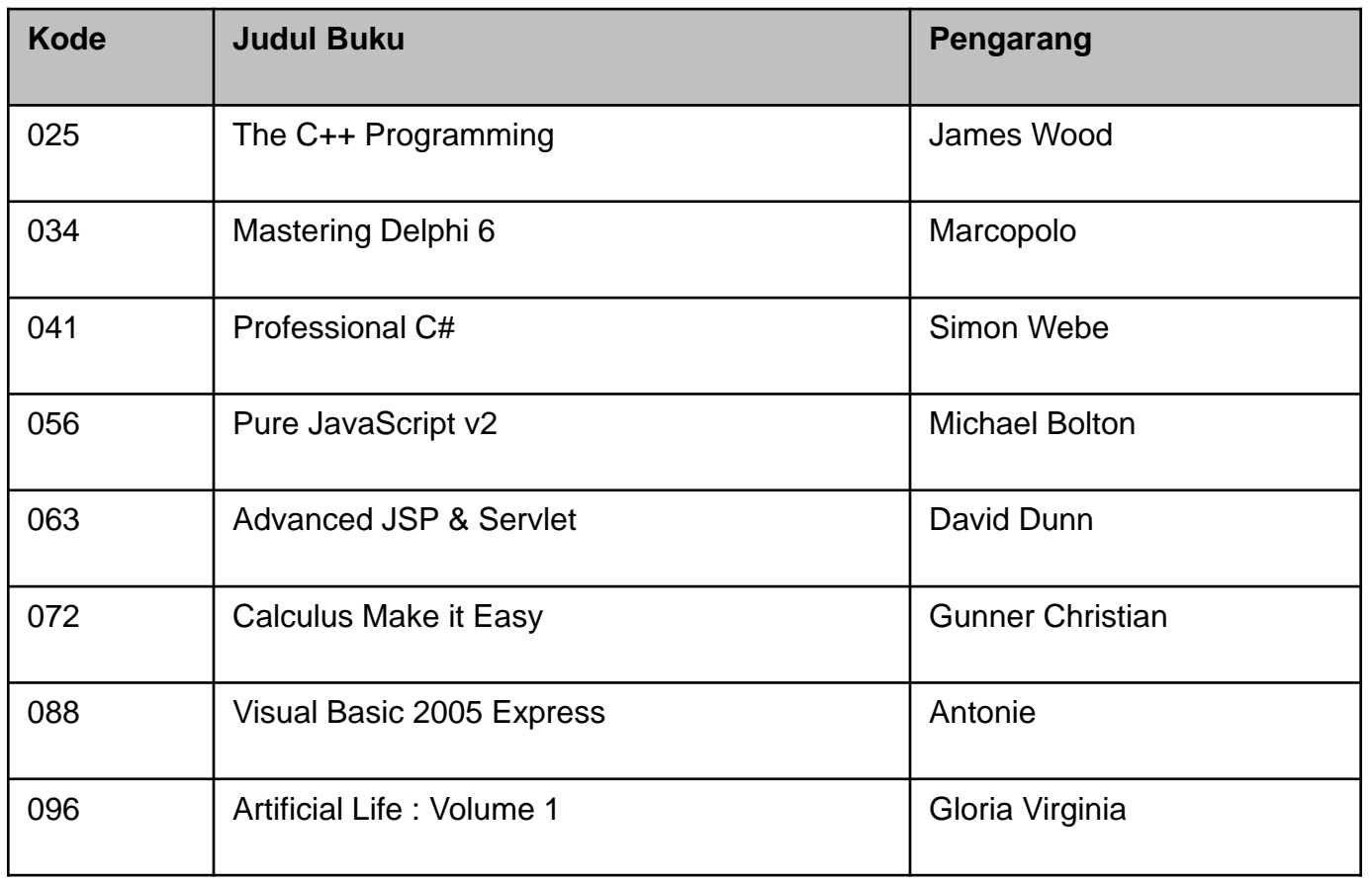

# Case study: Solution

- Search Key? 088
- Low? 0
- High? 7
- Position =  $(088 025) / (096 025) * (7 0) + 0 = [6]$
- Key[6] = search key, data found: Visual Basic 2005
- Search Key? 060
- Low? 0
- High? 7
- Position =  $(060 025) / (096 025) * (7 0) + 0 = [3]$
- Key[3] < search key, then continue
- Low =  $3 + 1 = 4$
- High =  $7$
- It turns out that Key[4] is 063 which is greater than 060.
- It means there is no 060 key.

## Case study: Program

```
#include <stdio.h>
\#include <conio.h>
#inc1ude <math>\leq stdlib.h></math>#include \langle \text{match}, \text{h} \rangle\textbf{void } \text{main}()\text{clrscr}() :
   int data[9] = (3.9.11.12.15.17.23.31.35);
   int low, high;
   int flag=0, d=36;
   float posi;
   int pos, n=9;
   low=0:
   high=n-1;
   do {
       pos1 = (float) (d-data[low]) / (data[high]-data[low]) * (high-low) + low;pos = floor(pos1);1f (data[pos] == d) {
           flag=1:
           break;
       \mathcal{Y}1f (data[pos] > d) high = pos-1;
       else
           1f (data[pos] < d) low = pos + 1;
   ) while (d \geq 0 \leq d \leq d) and d \leq d defarred d \leq d and d \leq dif (flag==0) printf("data tidak ada\n"); else printf("data ada\n");
- 3
```
#### Exercise

- Find out about how to use search websites (search engines) on the Internet and its technology!
- Find out about Fibonacci Search!

• NEXT: Sorting Arrays!